**情-股识吧**

\*://quote.eastmoney\*/center/futurelist.html#1,0,1\_5\_0

**三、现货铜的K线图怎么看?**  $\sim 4$  and  $\sim 1$ 

 $5$ 

 $cu1304$ 

**五、炒铜投资新手如何看K线图?**

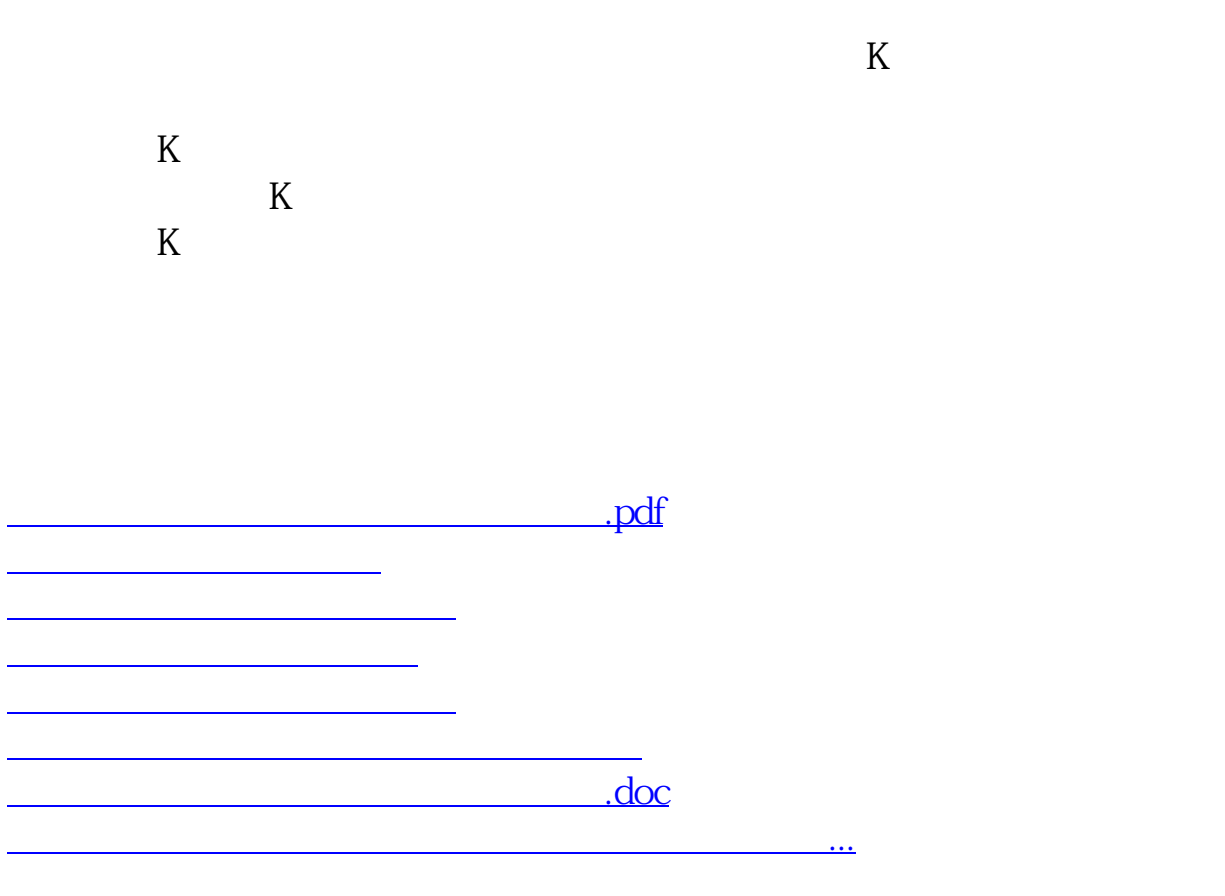

<https://www.gupiaozhishiba.com/read/26940680.html>